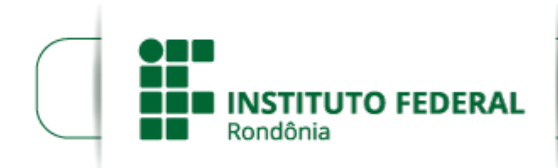

Boletim de Serviço Eletrônico em 28/12/2020

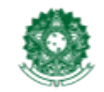

MINISTÉRIO DA EDUCACÃO Secretaria de Educação Profissional e Tecnológica Instituto Federal de Educação, Ciência e Tecnologia de Rondônia

## **RESOLUÇÃO Nº 53/REIT - CONSUP/IFRO, DE 28 DE DEZEMBRO DE 2020**

Dispõe sobre a Criação e Autorização de Funcionamento do Curso Superior de Tecnologia (CST) em Gestão Comercial, EaD, do Instituto Federal de Educação, Ciência e Tecnologia de Rondônia - IFRO, *Campus* Porto Velho Zona Norte.

**O PRESIDENTE SUBSTITUTO DO CONSELHO SUPERIOR DO INSTITUTO FEDERAL DE EDUCAÇÃO, CIÊNCIA E TECNOLOGIA DE RONDÔNIA,** no uso de suas atribuições legais conferidas pela Lei nº 11.892, de 29/12/2008, publicada no D.O.U. de 30/12/2009 e em conformidade com o disposto no Estatuto, considerando o Processo nº 23243.019621/2019-28; e considerando ainda a aprovação unânime do Conselho Superior, durante a 32ª Reunião Ordinária, em 17/12/2020;

## **R E S O L V E:**

**Art. 1º APROVAR** a Criação e Autorização de Funcionamento do Curso Superior de Tecnologia (CST) em Gestão Comercial, na modalidade Educação a Distância (EaD), do Instituto Federal de Educação, Ciência e Tecnologia de Rondônia - IFRO, *Campus* Porto Velho Zona Norte..

**Art. 2º** Esta Resolução entra em vigor nesta data.

## **CARLOS HENRIQUE DOS SANTOS**

Presidente Substituto do Conselho Superior Instituto Federal de Educação, Ciência e Tecnologia de Rondônia.

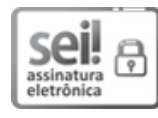

Documento assinado eletronicamente por **Carlos Henrique dos Santos**, **Presidente Substituto(a) do Conselho**, em [28/12/2020,](http://www.planalto.gov.br/ccivil_03/_Ato2015-2018/2015/Decreto/D8539.htm) às 14:58, conforme horário oficial de Brasília, com fundamento no art. 6º, § 1º, do Decreto nº 8.539, de 8 de outubro de 2015.

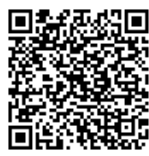

A autenticidade deste documento pode ser conferida no site https://sei.ifro.edu.br/sei/controlador\_externo.php? [acao=documento\\_conferir&id\\_orgao\\_acesso\\_externo=0,](http://sei.ifro.edu.br/sei/controlador_externo.php?acao=documento_conferir&id_orgao_acesso_externo=0) informando o código verificador **1130833** e o código CRC **FE42127D**.

**Referência:** Processo nº 23243.019621/2019-28 SEI nº 1130833